## Comment réorganiser vos onglets ?

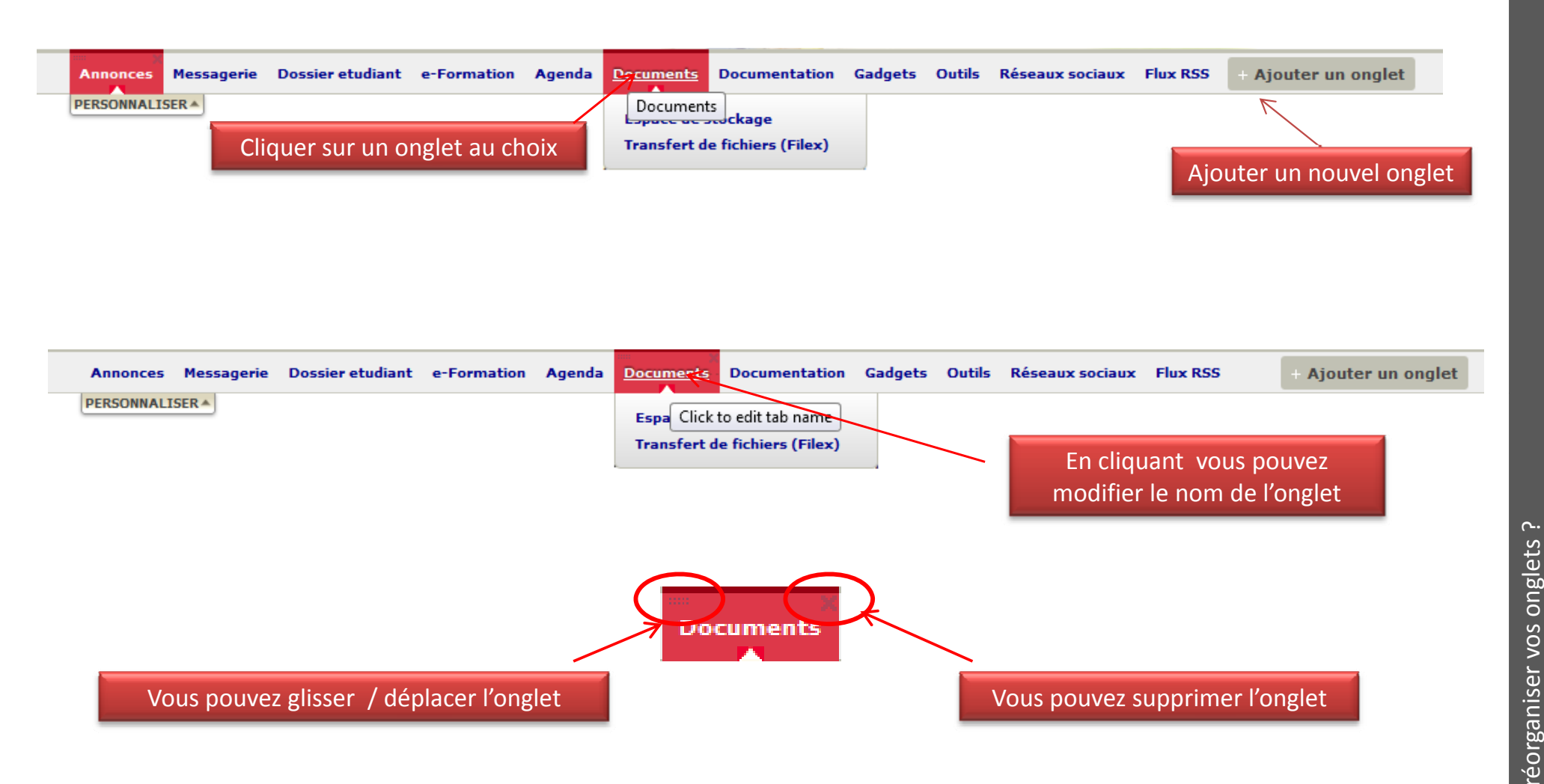

 $\sim$ 

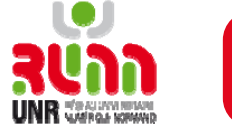